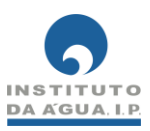

## **AMIIB@: APLICAÇÃO PARA O CÁLCULO DE MÉTRICAS E ÍNDICES DE INVERTEBRADOS BENTÓNICOS**

## **NOTAS DE INSTALAÇÃO**

VERSÃO BETA

**1.** Após descarregar o ficheiro ZIP deverá extrair o seu conteúdo para a pasta de destino mantendo a estrutura das pastas e ficheiros pré-definidas.

- **2.** A pasta criada, "AMIIB@", contém a seguinte estrutura de dados:
	- Pasta "Data": Contém a base de dados do AMIIB@ em Microsoft Access;
	- A pasta principal ("AMIIB@") contém os seguintes ficheiros: "AMIIB@ VBeta.exe", que corresponde ao ficheiro da aplicação; o ficheiro "Template\_Dados.xls", que corresponde ao ficheiro com a estrutura dos dados de entrada para utilizar na aplicação; o ficheiro "Manual do Utilizador AMIIB@.pdf" com as instruções de utilização; o ficheiro "Notas de Instalação AMIIBA@.pdf".

**3.** O AMIIB@ foi desenvolvido utilizando a linguagem de programação C# da plataforma .NET, estando optimizado para o sistema operativo Windows 7, nas suas versões de 32 e 64 bits. A utilização deste programa requer a instalação do Microsoft Access 2007 ou 2010.